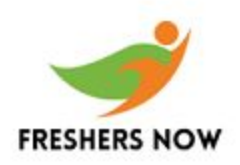

#### **APTITUDE:**

**Q1. At a special sale, 5 tickets can be purchased for the price of 3 tickets. If 5 tickets are purchased at the sale, the amount saved will be what percent of the original price of the 5 tickets?**

a) 20% b) 33.3% c) 40% d) 60% e) 66.6%

**ANS: c) 40%**

**Q2. A sink has 12 lits of water some quantity of water is taken out. If the remaining water is 6 litres less then the water taken out then quantity of water taken out is:**

- a) 3
- b) 6
- c) 9
- d) 1

**Q3. In a straight highway 2 cars starts from the same point in opposite directions each travels for 8 Kms and take left turn then travel for 6 Kms what is the distance between them now?**

- a) 16
- b) 20
- c) 25
- d) 10

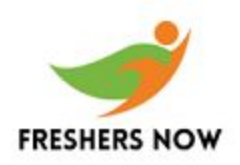

**Q4. If taxi fares were Rs 1.00 for the first 1/5 mile and Rs 0.20 for each 1/5 miles thereafter. The taxi fare for a 3-mile ride was**

a) Rs 1.56 b) Rs 2.40 c) RS 3.00 d) Rs 3.80 e) Rs 4.20

**ANS: d) Rs 3.80**

**Q5. A 5 litre jug contains 4 litres of a salt water solution that is 15 percent salt. If 1.5 litres of the solution spills out of the jug, and the jug is then filled to capacity with water, approximately what percent of the resulting solution in the jug is salt?**

a) 7.5% b) 9.5% c) 10.5% d) 12% e) 15%

**ANS: a) 7.5%**

**Q6. A millionaire bought a job lot of hats 1/4 of which were brown. The millionaire sold 2/3 of the hats including 4/5 of the brown hats. What fraction of the unsold hats were brown?**

a) 1/60 b) 1/15 c) 3/20

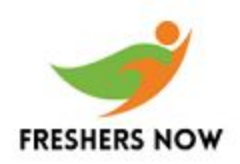

d) 3/5 e) 3/4

**ANS: c) 3/20**

**Q7. An investor purchased a shares of stock at a certain price. If the stock increased in price Rs 0.25 per share and the total increase for the x shares was Rs 12.50, how many shares of stock had been purchased?**

a) 25 b) 50 c) 75 d) 100

e) 125

**ANS: b) 50**

**Q8. Working independently, Tina can do a certain job in 12 hours. Working independently, Ann can do the same job in 9 hours. If Tina Works independently at the job for 8 hours and then Ann works independently, how many hours will it take Ann to complete the remainder of the jobs?**

a) 2/3 b) 3/4 c) 1 d) 2 e) 3

**ANS: e) 3**

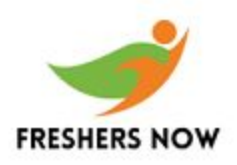

**Q9. What is the 4 digit number whose second digit is thrice the first digit and 3rd digit is sum of 1st and 2nd and last digit is twice the second digit?**

- a) 2674
- b) 1349
- c) 3343
- d) 3678

**Q10. How many of the integers between 25 and 45 are even?**

- a) 21
- b) 20
- c) 11
- d) 10
- e) 9

**ANS: d) 10**

**Q11. A merchant sells an item at a 20 percent discount. But still makes a gross profit of 20 percent of the cost. What percent of cost would be gross profit on the item have been if it had been sold without the discount?**

a) 20% b) 40% c) 50% d) 60% e) 66.6%

**ANS: c) 50%**

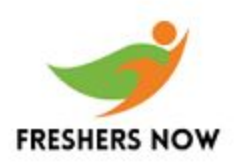

**Q12. How many integers n greater than and less than 100 are there such that, if the digits of n are reversed, the resulting integer is n+9?**

- a) 5
- b) 6
- c) 7
- d) 8
- e) 9

**ANS: d) 8**

**Q13. A decorator bought a bolt of the m number of red chips in any one stack?**

- a) 7
- b) 6
- c) 5
- d) 4
- e) 3

# **ANS: c) 5**

## **TECHNICAL:**

#### **Q14. What is the output of the following program?**

```
struct Foo
{
char *pName;
};
main()
{
struct Foo *obj = malloc(sizeof(struct Foo));
```
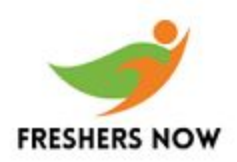

```
strcpy(obj->pName,Your Name);
printf(%s, obj->pName);
}
```
- a) Your Name b) compile error
- c) Name
- d) Runtime error

### **Q15. What is the output of the following program?**

```
main()
{
char *a = Hello ;
char *b = World;
printf(%s, stract(a,b));
}
a) Hello
```

```
b) Hello World
c) HelloWorld
d) None of the above
```
## **Q16. Print the value of i?**

```
#include
#include
void main()
{
int i = 1* 4/3 - 27% 3^ 2 + 100 * 0.5 (4 > 3? 1: 2);
clrscr();
printf(%d, i);
```
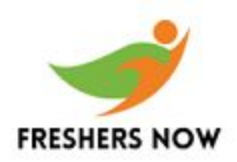

```
Latest R Systems Placement Test Questions
```

```
getch();
}
```
**Q17. What is the output of the following program?**

```
#include
#include
void main()
{
int a=2,b=3,c,d;
clrscr();
c=a++||++b;
d=++a&&b++;
printf(%d %d, c,d);
getch();
}
```
**Q18. What is the output of the following program?**

```
void func1(int (*a)[10])
{
printf(Ok it works);
}
void func2(int a[][10])
{
printf(Will this work?);
}
main()
{
int a[10][10];
func1(a);
func2(a);
```
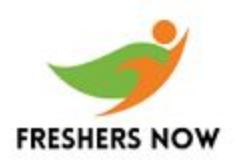

*}*

- a) Ok it works
- b) Will this work?
- c) Ok it works Will this work?
- d) None of the above

#### **Q19. What is the output of the following program?**

```
const int perplexed = 2;
#define perplexed 3
main()
{
#ifdef perplexed
#undef perplexed
#define perplexed 4
#endif
printf(%d, perplexed); }
a) 0
b) 2
c) 4
d) none of the above
```
## **Q20. What is the output of the following program?**

```
struct Foo
{
char *pName;
char *pAddress;
};
main()
```
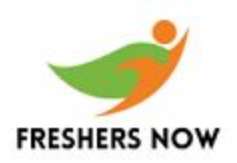

```
{
struct Foo *obj = malloc(sizeof(struct Foo));
obj->pName = malloc(100);
obj->pAddress = malloc(100);
strcpy(obj->pName,Your Name);
strcpy(obj->pAddress, Your Address);
free(obj);
printf(%s, obj->pName);
printf(%s, obj->pAddress);
}
```
a) Your Name, Your Address b) Your Address, Your Address c) Your Name, Your Name d) None of the above

**Q21. What is the output of the following program if base address of array a is 65584?**

```
#include
#include
void main()
{
int a[5]={2, 1, 4, 7, 8};
clrscr();
printf(%u %u, a+1, &a+1);
getch();
}
```
#### **Q22. What is the output of the following program?**

*main()*

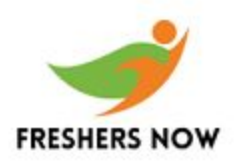

```
Latest R Systems Placement Test Questions
```

```
{
char *a = Hello ;
char *b = World;
printf(%s, strcpy(a,b));
}
a) Hello
b) Hello World
c) HelloWorld
d) None of the above
```
### **Q23. Write the output of program:**

```
#include
#include
void main()
{
int a[5]={2,1};
clrscr();
printf(%d %d %d, a[3], a[4], a[2]);
getch();
}
```
**Q24. What is the output of the following program?**

*main() { printf(%d, %d, sizeof(c), sizeof(100)); }* a) 2, 2 b) 2, 100

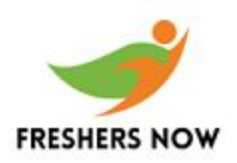

- c) 4, 100
- d) 4, 4

**Q25. What is the output of the following program?**

```
#include
#include
void main()
{
int a=2, b=3;
clrscr();
for(i=1; i<3; i++)
{
printf(%d, a);
continue;
printf(%d, b);
break;
}
getch();
}
```